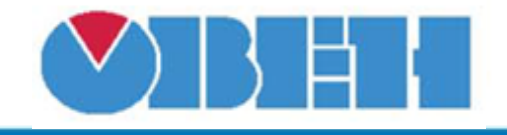

## **Демультиплексор (DM)**

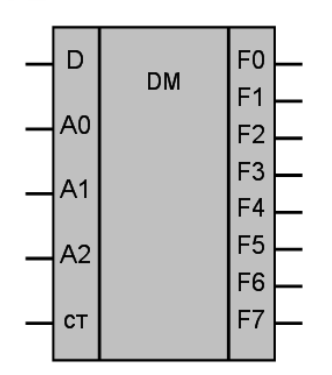

Рисунок 1 – Условное обозначение

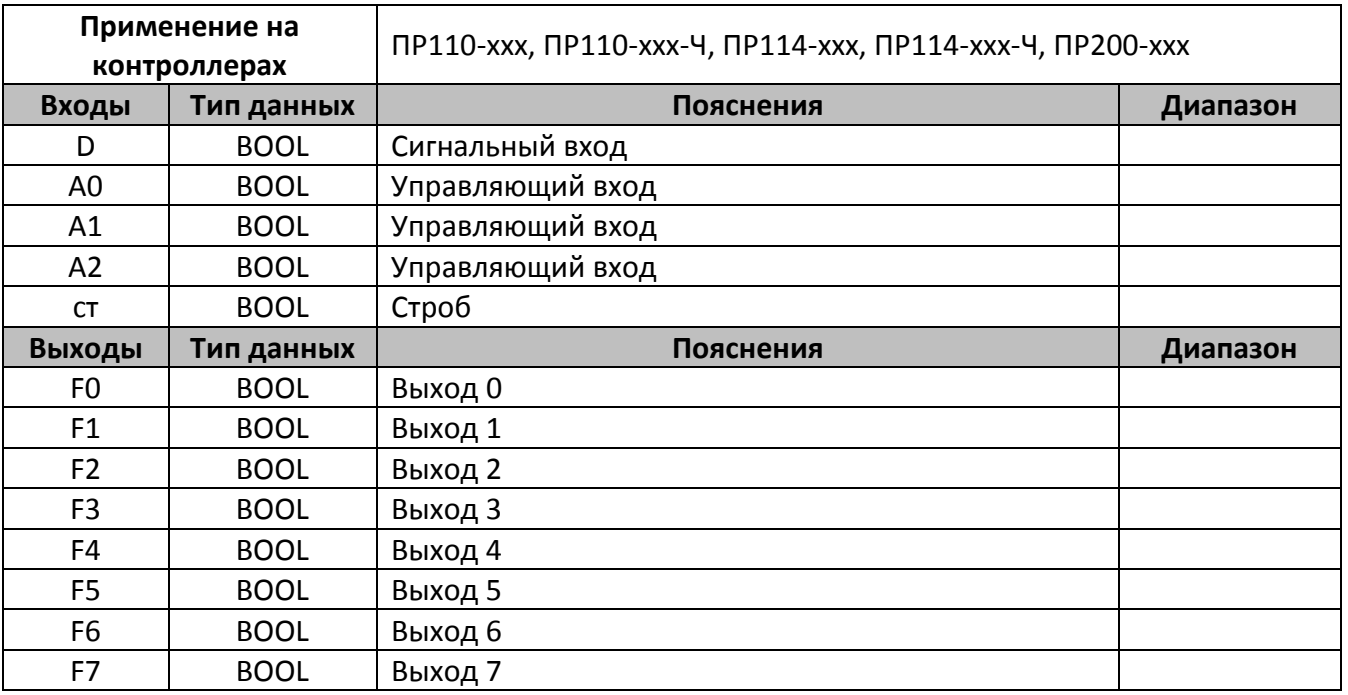

## **Описание работы макроса**

Демультиплексор позволяет передавать входной сигнал (D) на один из выходов (F0…F7); при этом выбор желаемого вsхода осуществляется подачей соответствующей комбинации управляющих сигналов (A0…A2).

При пода на вход строб (ст) логической единицы выходы макроса равны нулю, при нуле на входе «ст», значение на выходах макроса соответствует таблице истинности.

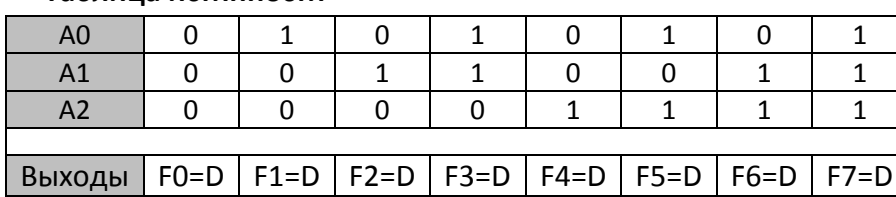

## **Таблица истинности**

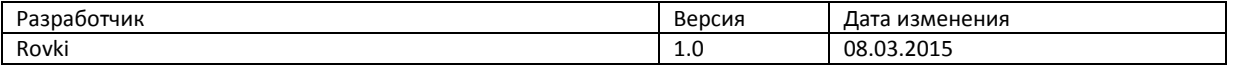